# **AirWave 7.7**

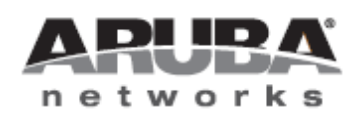

Server Sizing Guide Server Sizing Guide

### Copyright

© 2013 Aruba Networks, Inc. Aruba Networks trademarks include **COLLA ALTIVANE , Aruba Networks®, Aruba Wireless Net**works<sup>®</sup>, the registered Aruba the Mobile Edge Company logo, Aruba Mobility Management System®, Mobile Edge Architecture®, People Move. Networks Must Follow®, RFProtect®, Green Island®. All rights reserved. All other trademarks are the property of their respective owners.

#### Open Source Code

Certain Aruba products include Open Source software code developed by third parties, including software code subject to the GNU General Public License (GPL), GNU Lesser General Public License (LGPL), or other Open Source Licenses. Includes software from Litech Systems Design. The IF-MAP client library copyright 2011 Infoblox, Inc. All rights reserved.This product includes software developed by Lars Fenneberg et al. The Open Source code used can be found at this site:

http://www.arubanetworks.com/open\_source

#### Legal Notice

The use of Aruba Networks, Inc. switching platforms and software, by all individuals or corporations, to terminate other vendors' VPN client devices constitutes complete acceptance of liability by that individual or corporation for this action and indemnifies, in full, Aruba Networks, Inc. from any and all legal actions that might be taken against it with respect to infringement of copyright on behalf of those vendors.

#### **Warranty**

This hardware product is protected by the standard Aruba warranty of one year parts/labor. For more information, refer to the ARUBACARE SERVICE AND SUPPORT TERMS AND CONDITIONS.

Altering this device (such as painting it) voids the warranty.

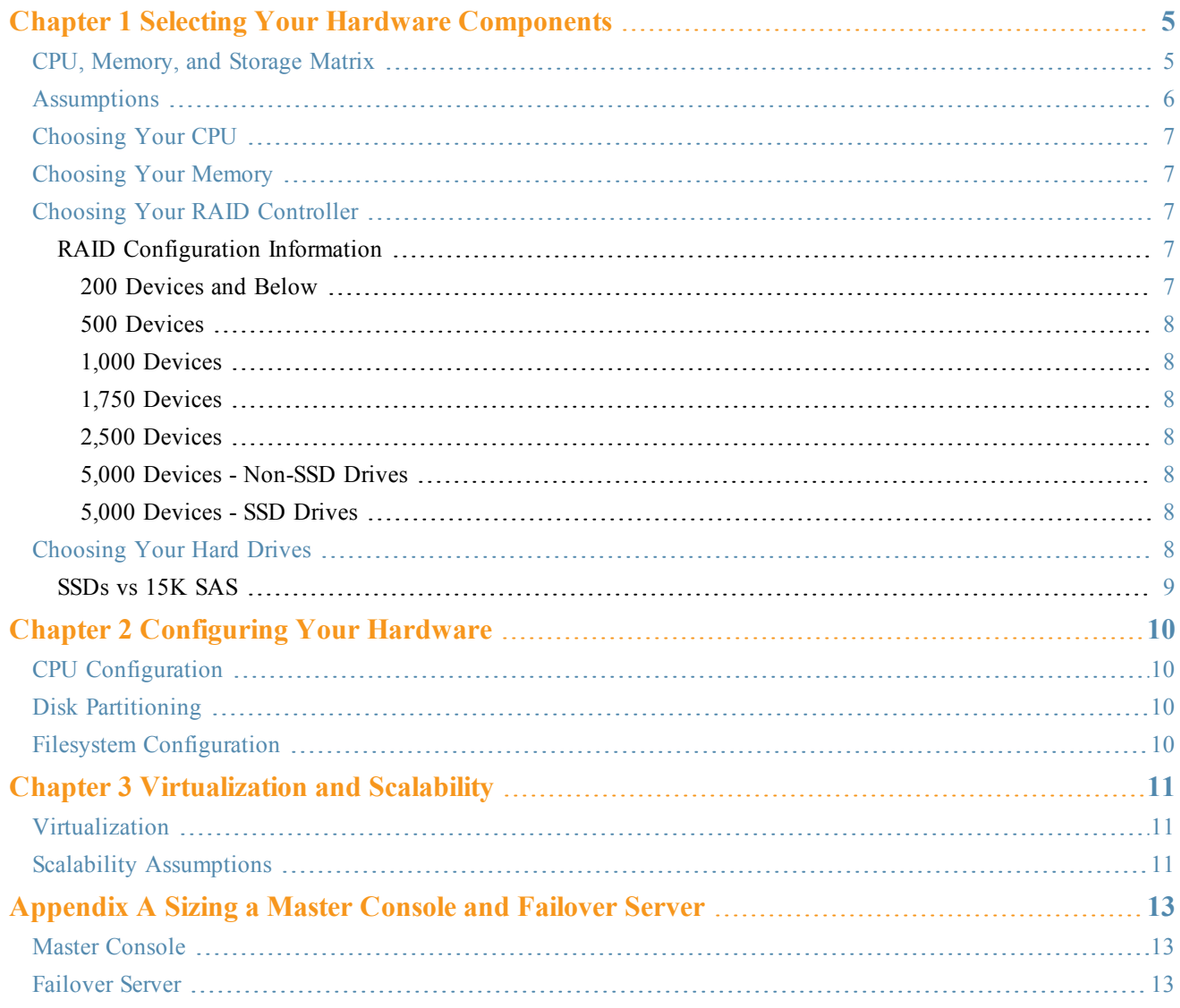

<span id="page-4-0"></span>This document provides information for selecting hardware. Note that this document is current with supported information for AirWave 7.7.

This section includes the following topics:

- "CPU, [Memory,](#page-4-1) and Storage Matrix" on page 5
- ["Choosing](#page-6-0) Your CPU" on page 7
- ["Choosing](#page-6-1) Your Memory" on page 7
- "Choosing Your RAID [Controller"](#page-6-2) on page 7
- ["Choosing](#page-7-6) Your Hard Drives" on page 8

### <span id="page-4-1"></span>CPU, Memory, and Storage Matrix

<span id="page-4-2"></span>The following table lists the recommended specifications for optimum AMP server performance.

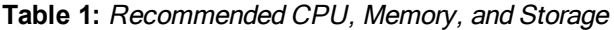

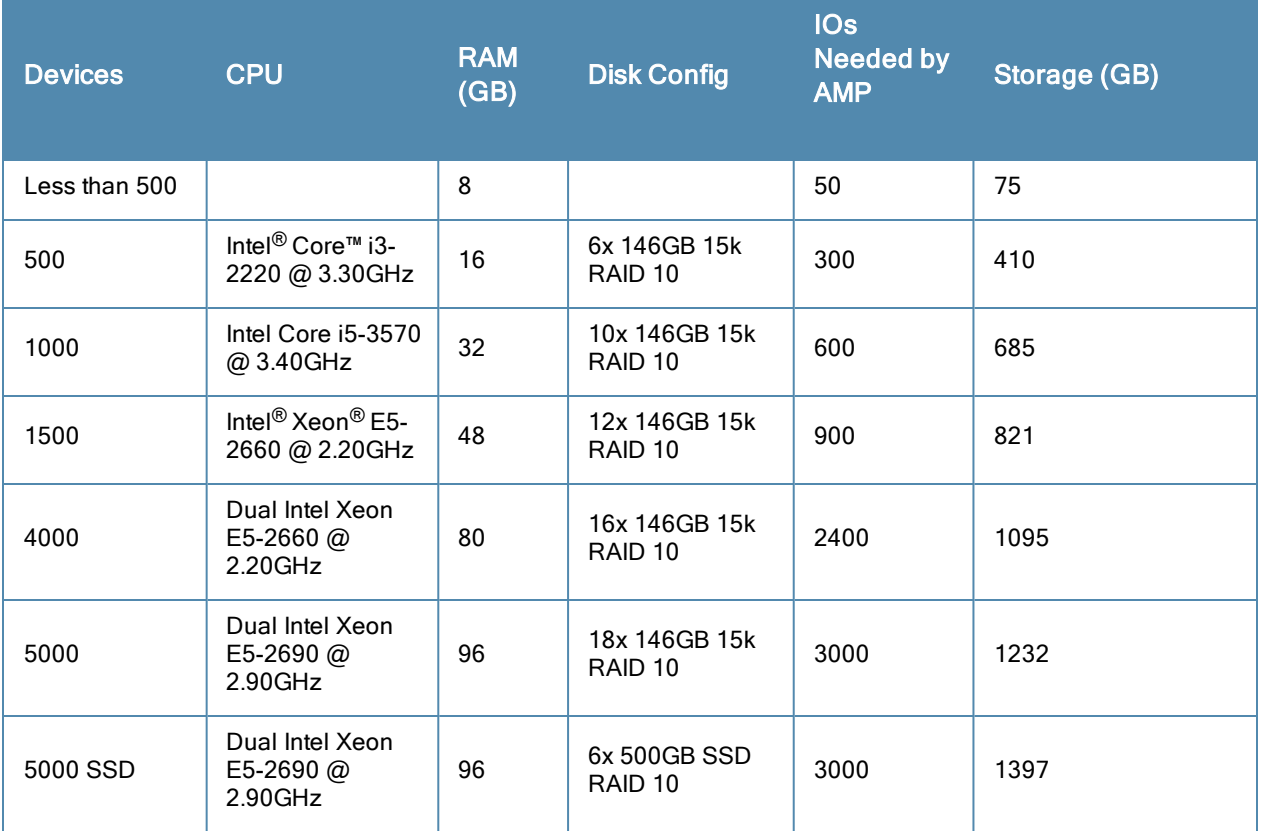

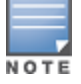

Ensure that the disk subsystem can sustain 4KB random write rates. Sustained sequential write rates will not help because AMP writes are primarily random.

The following table lists the minimum specifications required to run AMP.

**Table 2:** Minimum CPU, Memory, and Storage

| <b>Devices</b>   | <b>Appliance</b><br><b>Name</b> | <b>CPU</b>                                 | <b>RAM</b><br>(GB) | <b>Disk Config</b>      | <b>IOPs</b> | <b>Storage</b><br>(GB) |
|------------------|---------------------------------|--------------------------------------------|--------------------|-------------------------|-------------|------------------------|
| Less than<br>500 |                                 |                                            | 4                  |                         | 30          | 75                     |
| 500              |                                 | Intel Core i3 550<br>@ 3.20GHz             | 8                  | 4x 146GB 15k<br>RAID 10 | 300         | 273                    |
| 1000             |                                 | Intel Xeon E5-<br>1603 @ 2.8 GHz           | 16                 | 6x 146GB 15k<br>RAID 10 | 600         | 410                    |
| 1500             | AW-HW-PRO*                      | Intel Xeon E5-<br>2640 @ 2.50GHz           | 32                 | 6x 146GB 15k<br>RAID 10 | 900         | 410                    |
| 4000             | AW-HW-ENT*                      | Dual Intel Xeon<br>E5-2640 @<br>$2.50$ GHz | 64                 | 8x 146GB 15k<br>RAID 10 | 2400        | 548                    |

\* These systems represent appliances that are available from Aruba.

# <span id="page-5-0"></span>**Assumptions**

The recommendations provided in this document are based on extensive testing scenarios run in house. The following assumptions are common across these tests. If your particular environment differs significantly in any of these dimensions, then this *Server Sizing Guide* might not be appropriate for your situation.

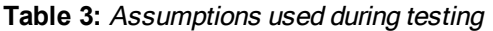

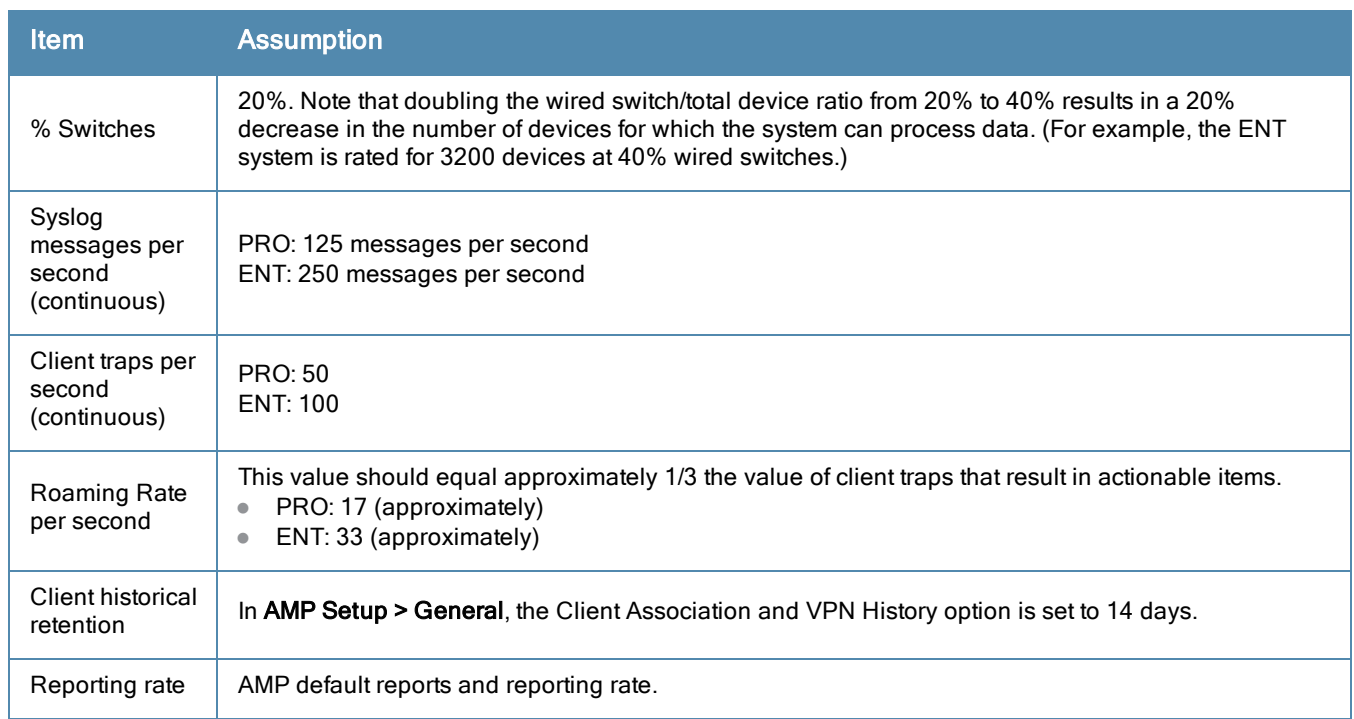

AMP includes the 64-bit CentOS operating system based on Red Hat Enterprise Linux (RHEL), and that is installed by default. If you choose to install RHEL instead of the supplied CentOS, you will need to purchase your own RHEL license and support separately.

Your hardware should incorporate margins for WLAN expansion as well as for future AMP features and modules. These recommended specifications are formulated to keep AMP running on the same hardware platform for up to three years.

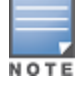

To ensure hardware capability, purchase server hardware that is certified to be compatible with Red Hat Enterprise Linux 5 (RHEL5).

Additional factors that can influence the processing requirements for your AMP server:

- How many devices will the server manage?
- How often will AMP communicate with these devices?

### <span id="page-6-0"></span>Choosing Your CPU

For most AirWave installations, Aruba recommends selecting high-performance Xeon E-series CPUs.

Aruba performs scalability testing using Intel based hardware at this time. See [Table](#page-4-2) 1 in "CPU, Memory, and Storage Matrix" on page 5 for [recommendations](#page-4-1) on CPU selection based on clock speed and core type.

# <span id="page-6-1"></span>Choosing Your Memory

AirWave's memory recommendations scale linearly with the managed device count.

With AirWave servers running at full load for those device counts with a large number of floorplans, the recommended memory usually results in best overall performance.

Best performance is defined by minimal disk reads due to sufficient caching, thus allowing for maximum disk write performance and minimal CPU I/O wait time.

# <span id="page-6-2"></span>Choosing Your RAID Controller

**RAID 1+0** is the ONLY supported RAID configuration for AirWave.

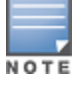

Software RAID and SATA drives are NOT SUPPORTED for any configuration of AirWave.

### <span id="page-6-3"></span>**RAID Configuration Information**

For  $R$  AID  $1+0$ .

- Dedicated Hardware RAID controller with caching and battery backup or non volatile (NV) cache.
- RAID controller should be configured for Write-Back caching with battery backup (unless NVcache is selected, then Force Write-Back without Battery backup is recommended).
- Individual Drive Caching should be enabled.
- Ensure that all disks are assigned and configured to a single volume.

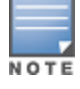

Improper RAID configuration can result in drastically reduced server performance.

#### <span id="page-6-4"></span>**200 Devices and Below**

AirWave 100 and 200 models perform well on a single, fast (spindle speed) disk.

#### <span id="page-7-0"></span>**500 Devices**

RAID 1+0configuration of four (4) or more 15K SAS drives in a single volume with dedicated Hardware RAID controller with minimum 256MB of cache and battery backup.

#### <span id="page-7-1"></span>**1,000 Devices**

RAID 1+0 configuration of four (4) or more 15K SAS drives in a single volume with dedicated Hardware RAID controller with minimum 256MB of cache and battery backup.

#### <span id="page-7-2"></span>**1,750 Devices**

RAID 1+0 configuration of six to eight (6-8) or more 15K SAS drives in a single volume with dedicated Hardware RAID controller with minimum 512MB of cache and battery backup.

#### <span id="page-7-3"></span>**2,500 Devices**

RAID 1+0 configuration of six to eight (6-8) or more 15K SAS drives in a single volume with dedicated Hardware RAID controller with minimum 1GB of cache and battery backup.

#### <span id="page-7-4"></span>**5,000 Devices - Non-SSD Drives**

RAID 1+0 configuration of sixteen (16) or more 15K SAS drives in a single volume with dedicated Hardware RAID controller with minimum 1GB of cache and battery backup.

#### <span id="page-7-5"></span>**5,000 Devices - SSD Drives**

AWMS 2,500 - 5,000 device installations with SSDs require **Single Level Cell (SLC) Enterprise class SSD drives.**

Do not use Multi Level Cell (MLC) Consumer class drives. Use of MLC drives can result in drastically reduced SSD drive lifespan and data loss/volume failure due to write exhaustion.

A minimum of six (6) Enterprise SSDs in a RAID 1+0 [configuration](#page-4-1) are required, (Refer to "CPU, Memory, and Storage Matrix" on page 5 for minimum needed storage capacity information.) Eight (8) or more SSDs in a RAID  $1+0$ configuration are recommended.

The target random write 4KB IOP Performance is at minimum 3,000 sustained IOPS for 5,000 device monitoring.

The actual disk IOP requirement can vary depending on the configuration of the AirWave server.

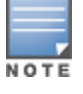

If you have any questions regarding hardware compatibility or selection, contact Aruba support.

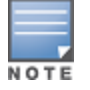

AirWave servers servicing more than 2,500 devices require 64-bit OS and AirWave 7.1 or higher. Do not use software RAID systems or SATA disk drives.

### <span id="page-7-6"></span>Choosing Your Hard Drives

15K SAS drives are the highest performance spinning platter drives available today. Serial ATA and 10K SAS are vastly outperformed by 15K SAS and should not be used in an AirWave server.

You will need to select the appropriately sized hard drive to meet your desired storage volume after taking into account RAID 1+0 reduction on overall storage capacity.

RAID 1+0 reduces your single volume available drive space by  $\frac{1}{2}$  because of the redundancy introduced. An example would be 16x 146GB 15K SAS hard drives in a RAID 1+0 volume will result in approximately 1.1 TB of storage space  $[(16*146GB)/2]$ .

### <span id="page-8-0"></span>**SSDs vs 15K SAS**

Solid State Drives are becoming more affordable and are being offered as a high performance drive option by many vendors. SSDs offer performance that far outstrips 15K SAS, but at a significant cost premium.

AirWave supports deployment on SSD based storage arrays and can take advantage of the high speed disk access and stellar random write performance.

To select an appropriate SSD you'll want to ensure that the SSD is classified as "Enterprise" class. This generally indicates a drive that uses Single Level Cell (SLC) technology versus Multi Level Cell (MLC) technology. SLC technology is required for an AirWave server to avoid unexpected write exhaustion and/or poor performance due to write amplification.

Confirm with your vendor prior to purchasing SSDs that their offerings are appropriate for a 24/7 sustained high random write database server and are not a consumer-grade SSD.

In general, RAID 1+0 is still recommended for SSD deployments to allow for the best overall redundancy and performance. Any parity based RAID (5/6/etc) is not recommended.

For additional information, please contact Aruba support.

<span id="page-9-0"></span>This section explains sizing information for the following topics:

- "CPU [Configuration](#page-9-1) " on page 10
- "Disk [Partitioning"](#page-9-2) on page 10
- <sup>l</sup> "Filesystem [Configuration"](#page-9-3) on page 10

### <span id="page-9-1"></span>CPU Configuration

Ensure that Power Management is configured for **Maximum Performance**. By default, most vendors configure BIOS to an eco-friendly setting.

Ensure that Memory Operating Mode is configured to **Optimizer Mode**, if available.

### <span id="page-9-2"></span>Disk Partitioning

AirWave automatically partitions the disk subsystem upon installation. You can override these values. [Table](#page-9-4) 4 below lists the default partitioning and provides guidance for more advanced scenarios.

<span id="page-9-4"></span>**Table 4:** Default Partitions

| <b>Default Partitions</b> | <b>Size</b>             |
|---------------------------|-------------------------|
| boot                      | 100 MB                  |
| swap                      | 4 GB                    |
|                           | Remainder of disk space |

### <span id="page-9-3"></span>Filesystem Configuration

For AirWave, the NOOP File I/O scheduler provides the best random write performance. If you are running AirWave 7.2 or later, AirWave should automatically manage this setting for you.

To check the currently assigned scheduler (if sda is not your device name, please replace with the correct device name):

```
# cat /sys/block/sda/queue/scheduler
noop anticipatory deadline [cfq] (Sample Output)
```
To configure noop as your preferred scheduler:

# echo noop > /sys/block/sda/queue/scheduler

And confirm that your change has been applied:

```
# cat /sys/block/sda/queue/scheduler
[noop] anticipatory deadline cfq (Expected Output)
```
<span id="page-10-0"></span>This section includes the following topics:

- ["Virtualization"](#page-10-1) on page 11
- "Scalability [Assumptions"](#page-10-2) on page 11

### <span id="page-10-1"></span>Virtualization

AirWave can run in a VMware and Xen virtualized environment. To ensure scalability, dedicate the processing and memory. You must also ensure that the disk subsystem can maintain the IOPS throughput as detailed below.

Most virtualized environments use a shared disk subsystem assuming that each application will have bursts of I/O without a sustained high I/O throughput. AirWave requires a continuous sustained high data I/O rate.

For virtualized environment, use dedicated hardware. If you are using the [specifications](#page-4-1) outlined in the "CPU, Memory, and Storage Matrix" on page 5 section, the hardware for virtualization should exceed these specifications by 20%.

Aruba recommends a 20% increase buffer for virtualized environments. Ensure you allocate enough extra disk space for the OS and swap when partitioning the virtual disk.

### <span id="page-10-2"></span>Scalability Assumptions

Using the specifications outlined in the "CPU, [Memory,](#page-4-1) and Storage Matrix" on page 5 section, Aruba continually tests scalability based on the following assumptions. Deviations from these assumptions can impact overall scalability of your AirWave server.

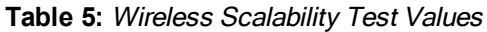

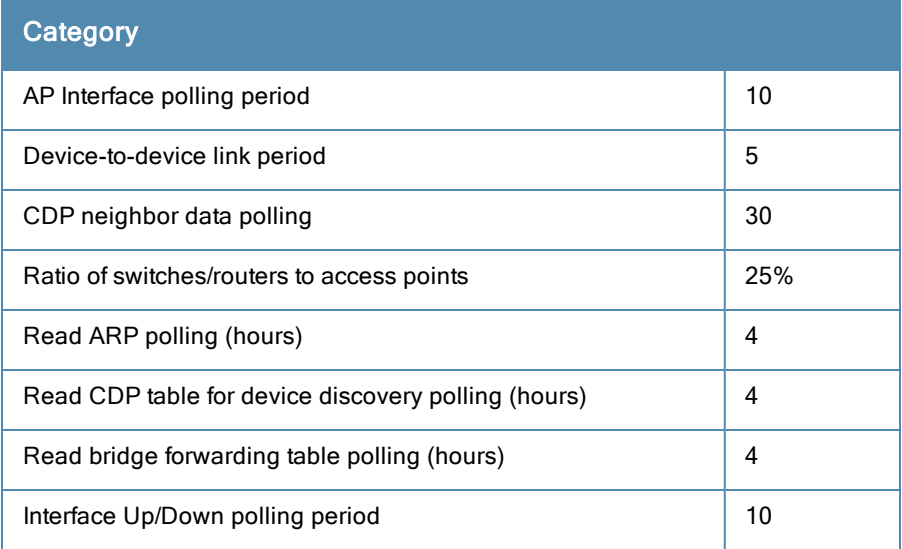

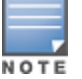

NOTE

Auditing more than once a day can have a tremendous impact on scalability.

### **Table 6:** Wired Scalability Test Values

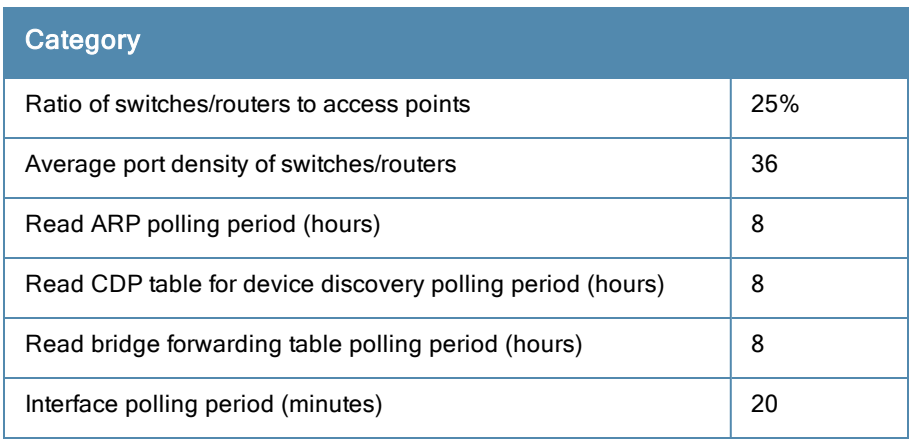

### **Table 7:** VisualRF Scalability Test Values

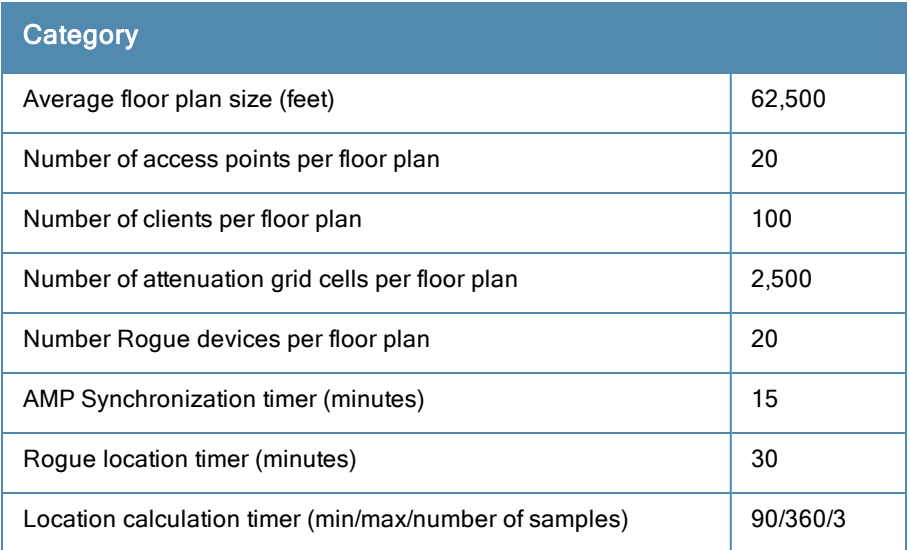

# <span id="page-12-1"></span><span id="page-12-0"></span>Master Console

**Table 8:** Master Console Specifications

| <b>Environment</b><br><b>Size</b> | <b>CPU</b><br><b>Class</b>     | <b>Clock</b><br><b>Speed</b><br>(GHz) | <b>CPUs</b> | <b>Total</b><br><b>Cores</b> | Memory | <b>Disk Subsystem</b>                                |
|-----------------------------------|--------------------------------|---------------------------------------|-------------|------------------------------|--------|------------------------------------------------------|
| <b>Small (2-3)</b><br>servers)    | Intel Xeon<br>E5-2640          | 2.5                                   |             | 6                            | 32GB   | 6x 146GB 15k RAID 10<br>(410GB usable disk<br>space) |
| Large $($ >3<br>servers)          | Dual Intel<br>Xeon E5-<br>2640 | 2.5                                   | 2           | 12                           | 64GB   | 8x 146GB 15k RAID 10<br>(548GB usable disk<br>space) |

# <span id="page-12-2"></span>Failover Server

The Failover server should be as powerful as the most powerful AMP server that it monitors to ensure smooth operation in a failover situation.